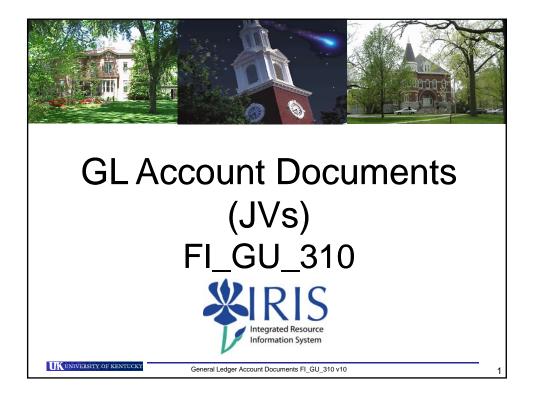

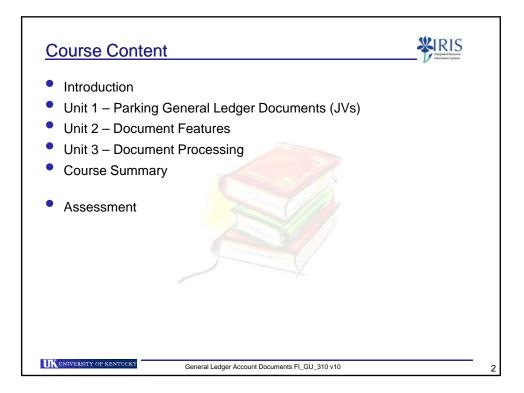

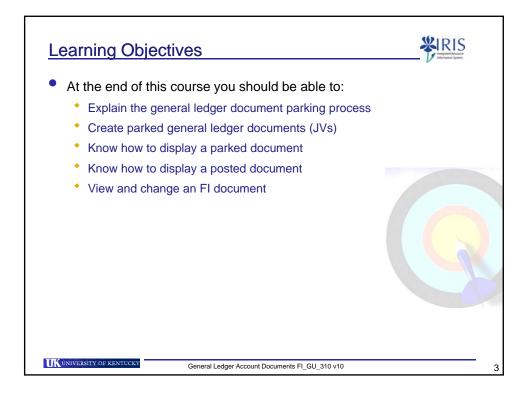

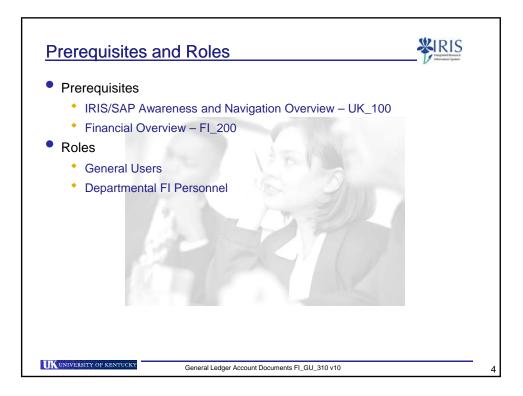

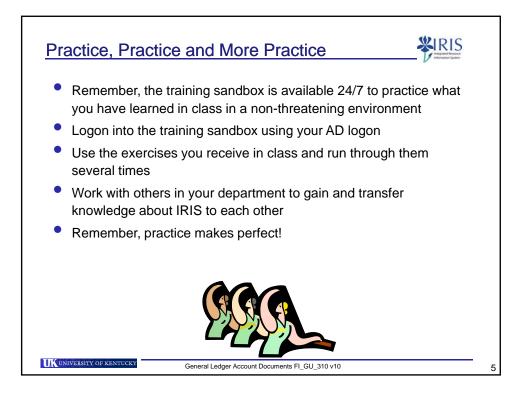

| Number           | Account Cat     | egory  | Number           | Account Category       |
|------------------|-----------------|--------|------------------|------------------------|
| 40xxxx           | Tuition / Fe    | es     | 51xxxx           | Salary                 |
| 41xxxx           | Appropriations/ | Grants | 52xxxx           | Benefits               |
| 420xxx<br>425xxx | Gifts           |        | 53xxxx<br>54xxxx | Operating Expense      |
| 43xxxx           | Investment In   | come   | 55xxxx<br>56xxxx | Capital Expense        |
| 44xxxx<br>46xxxx | Sales and Se    | rvices | 61xxxx<br>63xxxx | Recharges              |
|                  |                 |        | 65xxxx           | rtoonargoo             |
| Number           | Туре            |        | 74xxxx           | Transfer               |
| 4xxxxx           | Revenues        |        | 75xxxx           |                        |
| 5xxxxx           | Expenses        |        | <i>,,</i> , ,    |                        |
| 6xxxxx           | Recharges       | ntt    | p://www.uky.edu  | u/IRIS/FI/glaccts.html |
| 7xxxxx           | Transfer        |        |                  |                        |

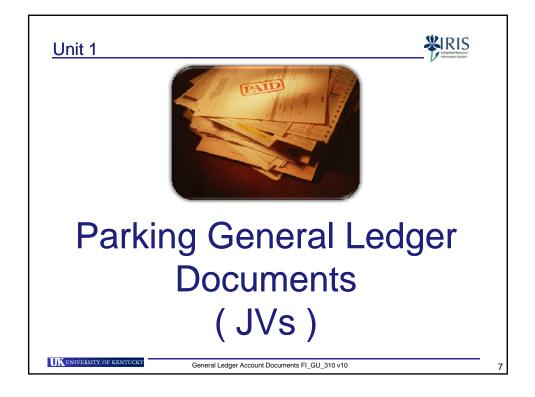

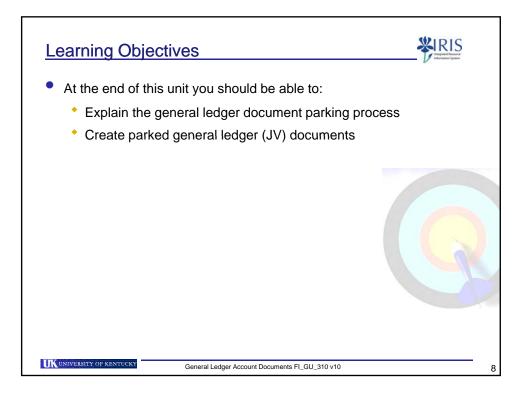

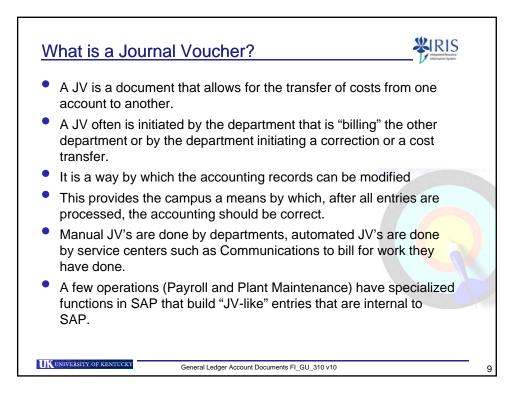

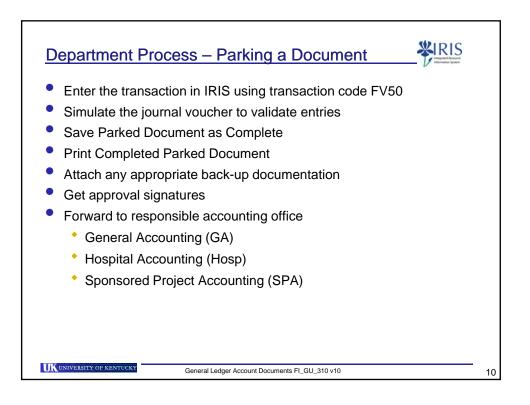

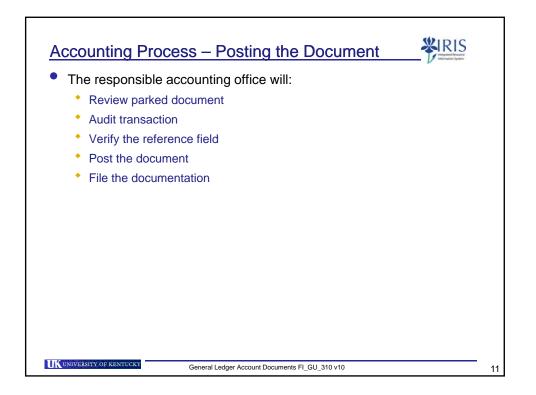

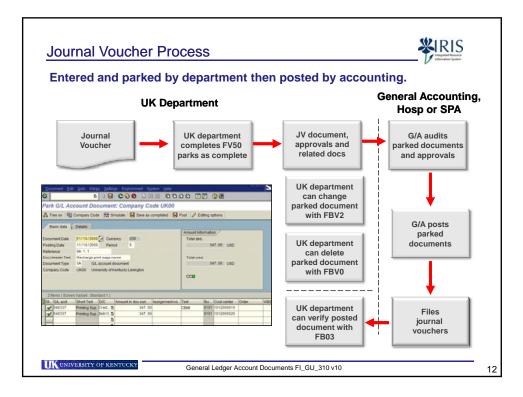

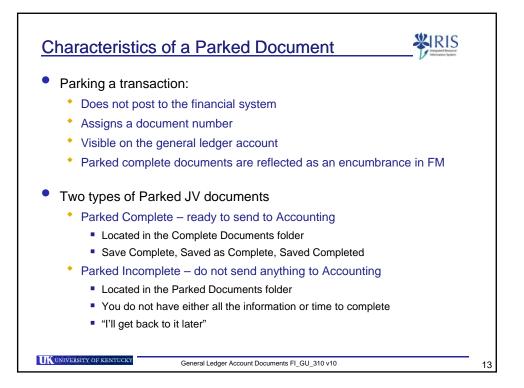

| Document Edit Goto Ex                                                                                                    | ings <u>B</u> ettings Eng<br>D 0 10 C C                                                                                                    |                                                            |                           | 100 <b>0</b> 0                                        | OR              |                                                                                  |                                                                      | SAP | 37      |
|----------------------------------------------------------------------------------------------------|----------------------------------------------------------------------------------------------------|------------------------------------------------------------|---------------------------|-------------------------------------------------------|-----------------|----------------------------------------------------------------------------------|----------------------------------------------------------------------|-----|---------|
| Park G/L Account D                                                                                                    |                                                                                                    | and the second second                                      | Contraction of the second |                                                       |                 |                                                                                  |                                                                      |     | Barger. |
| 🗿 📇 Tree Off 👼 Compa                                                                                                    | iny Code 📅 Simul                                                                                                    | late 🔲 Sav                                                 | ve as Complete            | d 📙 Post 🥖                                            | Editing Options |                                                                                  |                                                                      |     |         |
| ▷         Gereen variant.           ▷         Account assign           Complete docu         09/21/02           ○         GA         09/21/02           ○         GA         09/21/02           ○         GA         09/21/02           ○         GA         09/21/02           ○         GA         09/21/02           ○         GA         09/21/02           ○         GA         09/21/02           ○         GA         09/21/02           ○         GA         09/21/02           ○         GA         09/21/02           ○         GA         10/01/02           ○         GA         10/01/02 | Basic data Details Document Date 10/18/2005 Currency USD Posting Date 10/18/2005 Reference 6A Doc.Header Text Company Code UK00 University of Kentuckly Lexington Header area |                                                            |                           |                                                       |                 | Amount information<br>Total deb.<br>94.99 USD<br>Total cred.<br>94.99 USD<br>COD |                                                                      |     |         |
| E         GA         1001/05           E         SPA         1001/05           E         GA         1001/05           E         GA         1001/05           E         GA         1002/05           E         GA         1002/05           E         GA         1002/05           E         GA         1002/05           E         GA         1002/05           E         GA         1002/05                                                                                                    | 4 tterns ( No er<br>St. G/L actt<br>\$540325<br>\$540325<br>\$540325<br>\$540325<br>\$540325                                                                                  | Short text<br>Gasoline<br>Gasoline<br>Gasoline<br>Gasoline |                           | 0unt in doc.curr.<br>49.58<br>49.58<br>45.31<br>45.31 | Assignment no.  | Text<br>Hazard<br>Hazard<br>Bowling Gr<br>Bowling Gr                             | Bu Cost center<br>0101 1011654800<br>0201<br>0101 1011654800<br>0201 | 3   | VBS ele |
| P Parked docume                                                                                                    |                                                                                                    |                                                            |                           | ine item a                                            | rea             |                                                                                  |                                                                      |     |         |

| Hark G                 |      |                              |             | t: Company Co<br>mulate 📙 Save as g |                                                                       | Post / Editin |     | otions                    |         |          |        |
|------------------------|------|------------------------------|-------------|-------------------------------------|-----------------------------------------------------------------------|---------------|-----|---------------------------|---------|----------|--------|
| Basic                  |      | Details                      |             |                                     | ALL 4 He                                                              | ader field    | s a | re requi                  |         |          | _      |
| Document               | Date | 11/18/2008                   | Curre       | ency USD                            | must be of Document                                                   |               |     |                           |         | se       |        |
| Posting Da             |      | 11/18/2008                   | Perio       | d 5                                 | Posting Date: defaults to today's date<br>Reference: GA, HOSP, or SPA |               |     |                           |         |          |        |
| Reference<br>Doc.Heade |      | GA 1.1<br>Recharge pri       | nt cunn ni  | 100                                 |                                                                       |               |     |                           |         |          |        |
| Document               |      |                              | account de  |                                     | Doc.Header Text: reason for the entry                                 |               |     |                           |         |          |        |
| Company                | Code | UK00 Univ                    | ersity of K | entucky Lexington                   | Doc.nead                                                              |               | a.5 |                           | , entry |          |        |
|                        |      |                              |             |                                     |                                                                       | cco           |     |                           |         |          |        |
|                        |      | Variant : Stan               | dard 1 )    |                                     |                                                                       | ,             |     |                           |         |          |        |
| St G/L                 |      |                              | D/C         | Amount in doc.curr.<br>347.00       | Assignment no.                                                        |               |     | Cost center<br>1012000810 | Order   | WBS elem | ient 🛅 |
| ✓ 5403                 |      | Printing Sup<br>Printing Sup |             | 347.00                              |                                                                       |               |     | 1012000810                |         |          |        |
|                        |      | r mang oup.                  | 1           |                                     |                                                                       | -             |     |                           |         |          | Ħ      |

| Typical Line Item Entry                                                                                                    | Fields                    |                             |                                               |             | WIRIS<br>Unique france |  |
|----------------------------------------------------------------------------------------------------|---------------------------|-----------------------------|-----------------------------------------------|-------------|------------------------|--|
| Park G/L Account Document: Company (<br>Tree on 10 Company Code R Simulate B Save a                                                                                                    |                           | Post 🥖 Editing              | options                                       |             |                        |  |
| Basic data     Details       Document Date     11/18/2008     Currency     USD       Posting Date     11/18/2008     Period     5       Reference     GA 1.1     Doc.Header Text     Recharge print supp nurse       Document Type     SA     G/L account document       Company Code     UK00     University of Kentucky Lexington                               | Amount in                 |                             | ncy                                           | /BS Elem    | ent.                   |  |
| 2 Items ( Screen Variant : Standard 1 )           St G/L acct         Short Text         D/C         Amount in doc curr.           ✓         540337         Printing Sup         Cred 10         347.           ✓         540337         Printing Sup         Debit 10         347.           ✓         540337         Printing Sup         Debit 10         347. | .00                       | Text Bu.<br>CBMI 010<br>010 | . Cost center<br>1 1012000810<br>1 1012000820 | Order       |                        |  |
| System enters gray fields from th                                                                                                    | <mark>e master dat</mark> | a validation                | of the ente                                   | ered inforr | nation.                |  |

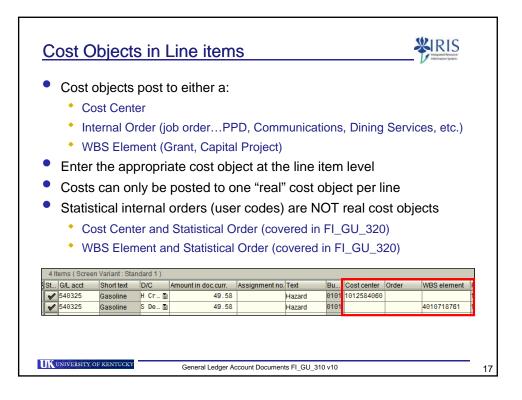

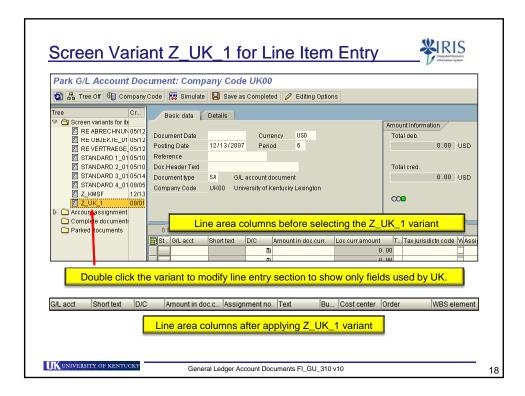

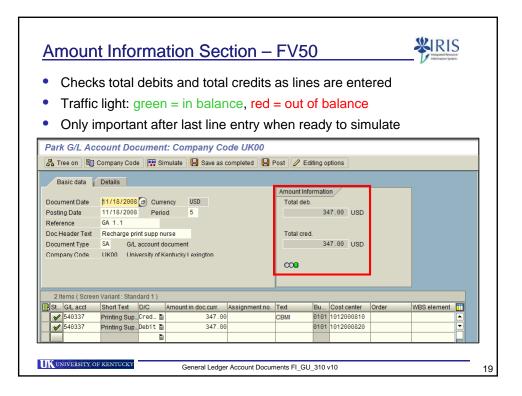

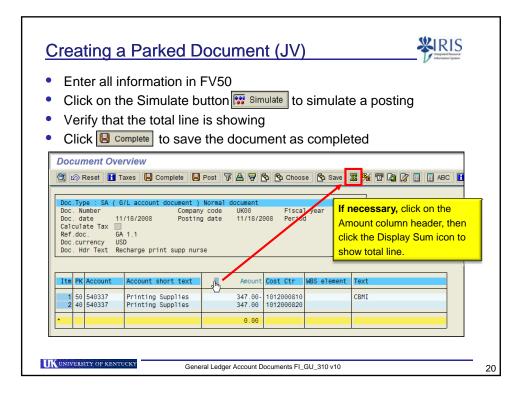

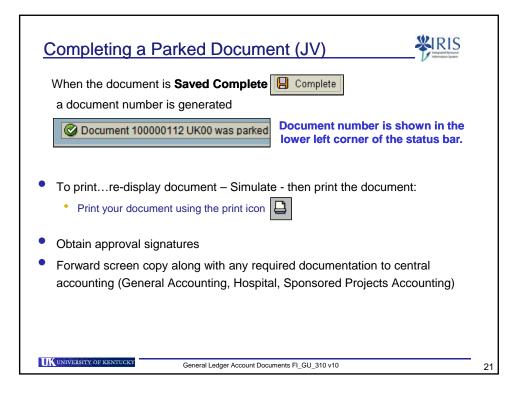

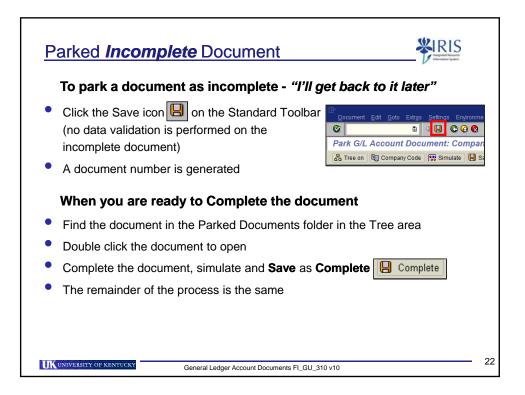

| Contraction of the second second |
|----------------------------------|
|                                  |
|                                  |
|                                  |
|                                  |
| en                               |
|                                  |
|                                  |
|                                  |
|                                  |
|                                  |
|                                  |
|                                  |
|                                  |
| S element                        |
| S element                        |
| er                               |

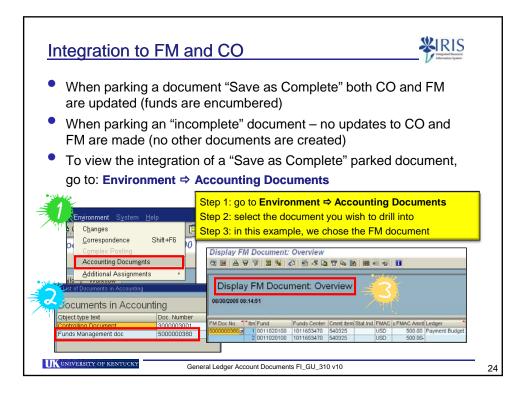

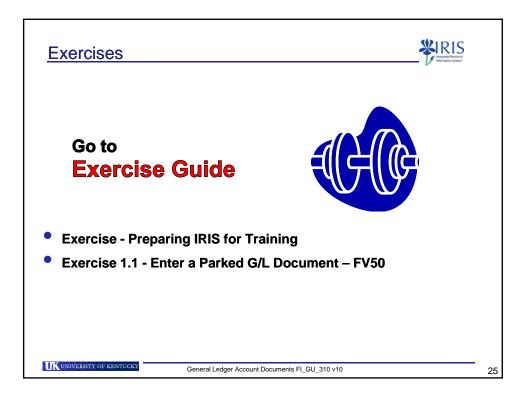

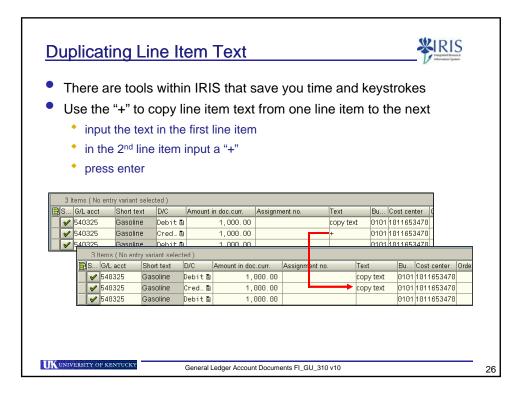

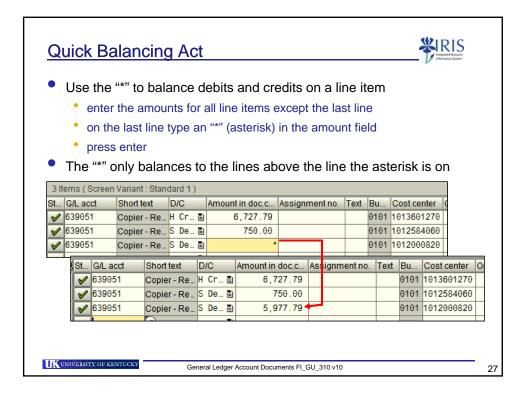

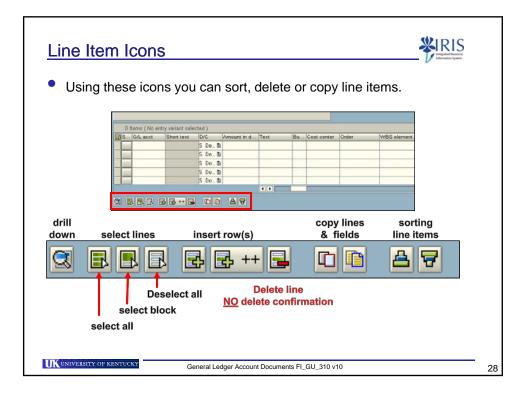

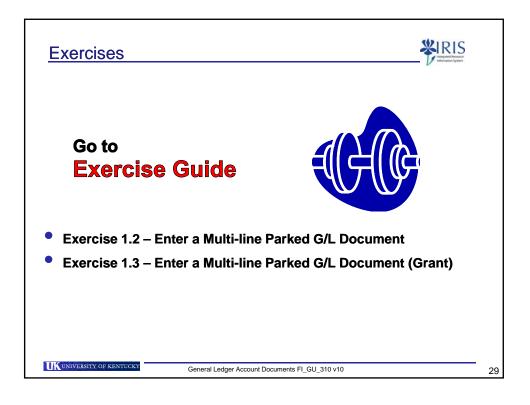

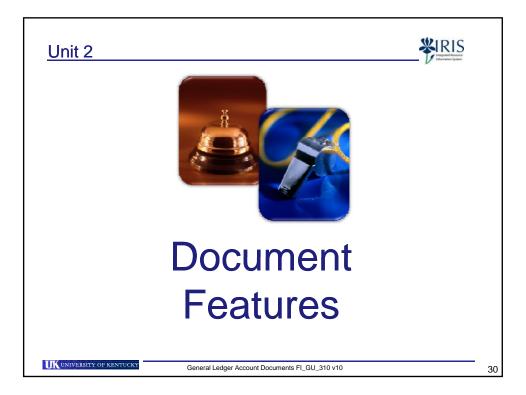

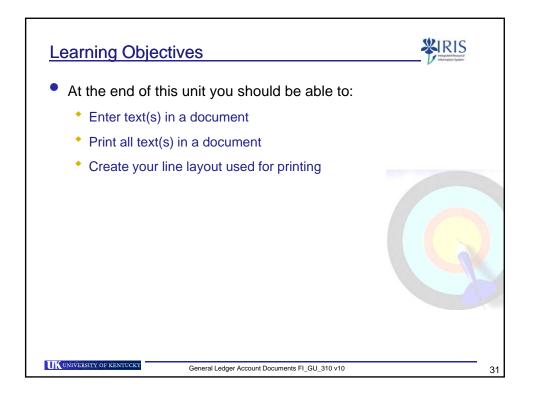

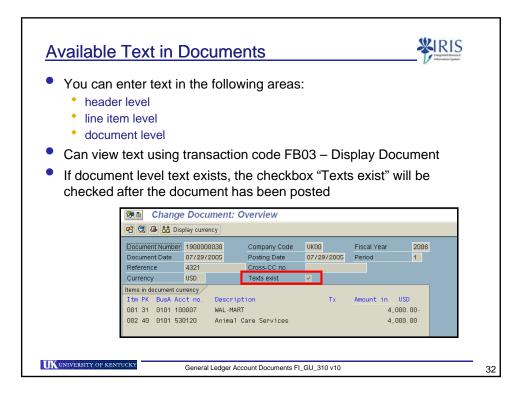

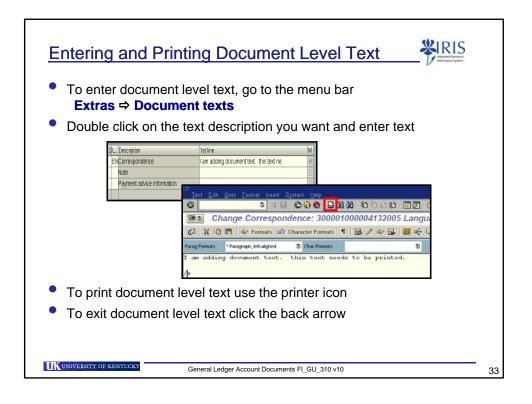

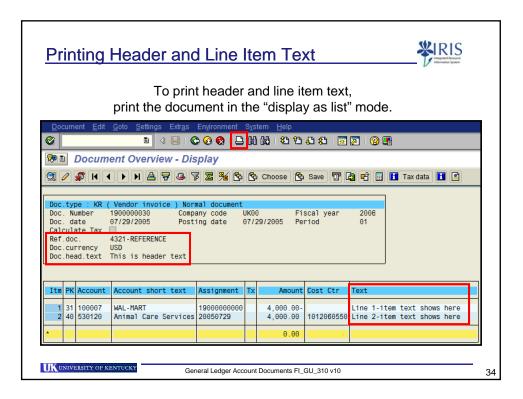

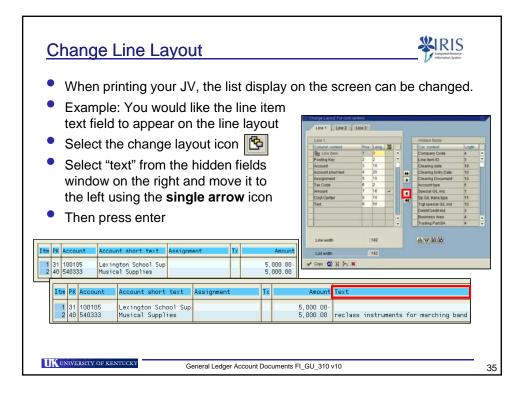

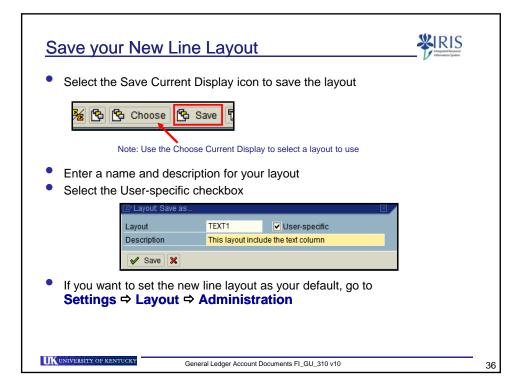

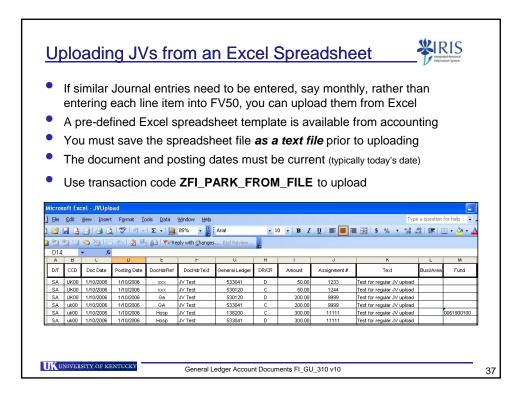

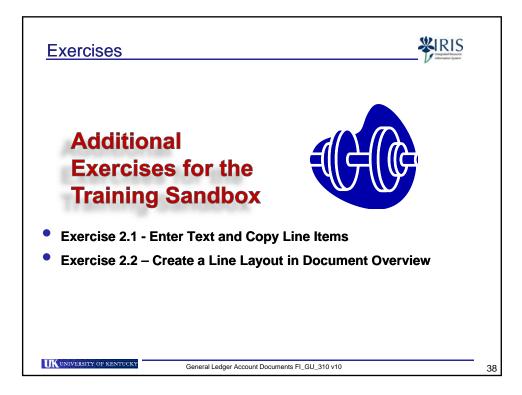

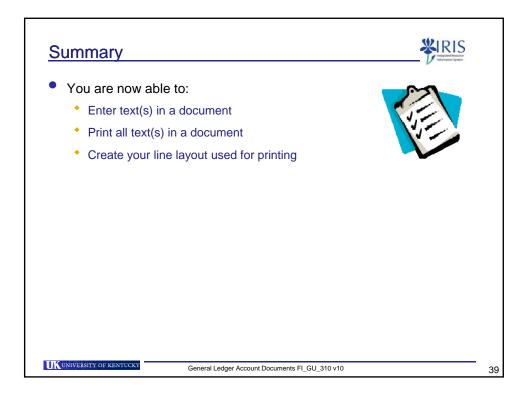

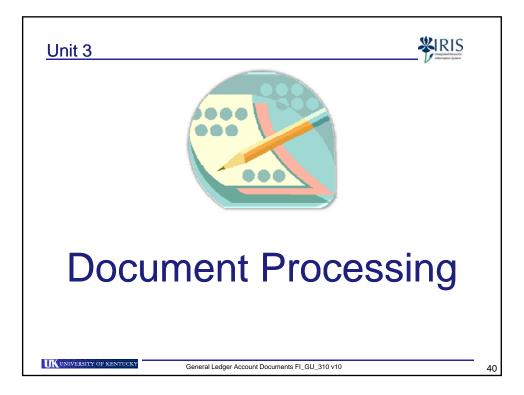

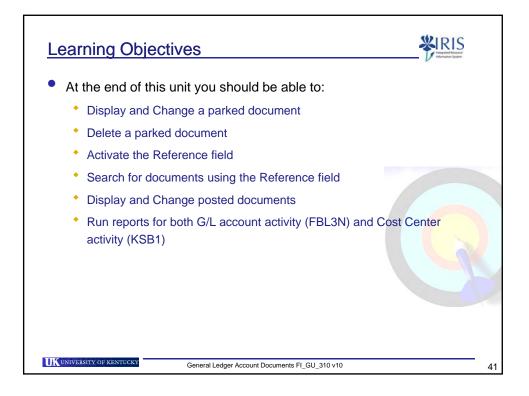

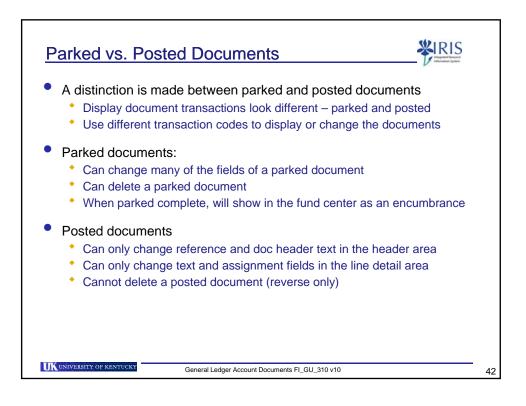

|                     | •                      | ction codes to maintain<br>osted document       |
|---------------------|------------------------|-------------------------------------------------|
| Parked<br>Documents | Posted FI<br>Documents | Purpose                                         |
| FBV3                | FB03                   | Display a document                              |
| FBV2                | FB02                   | Change a document<br>(line item fields)         |
| FBV0                | N/A<br>(cannot delete) | Delete a parked document                        |
| FBL3N               | FBL3N                  | Display line items by general ledger account(s) |

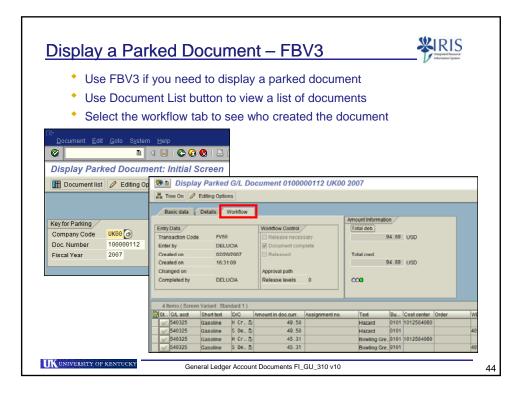

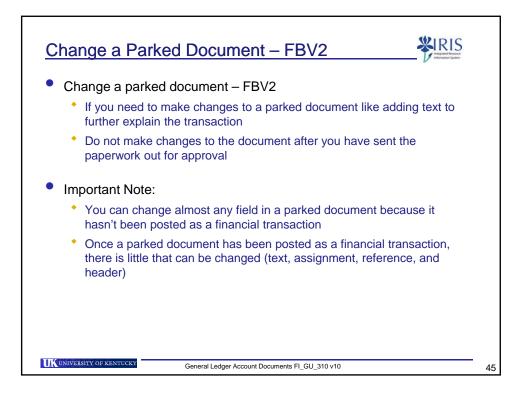

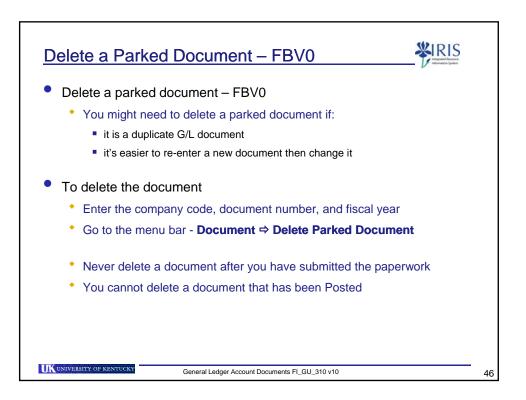

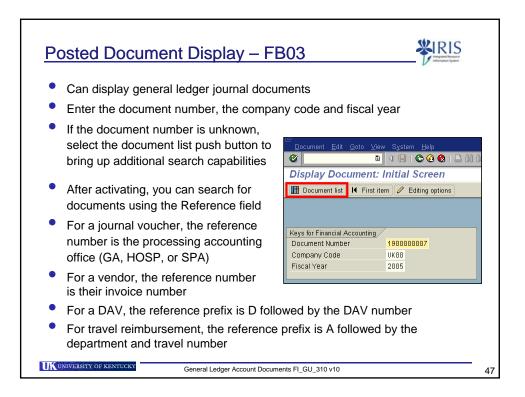

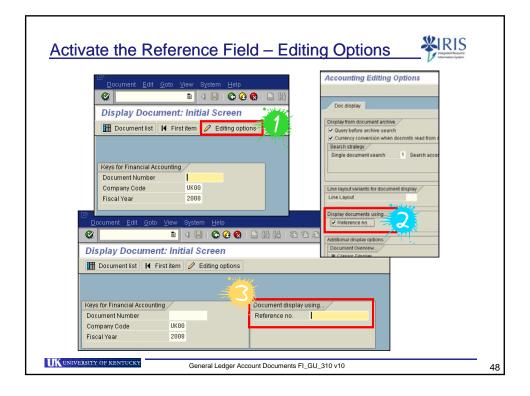

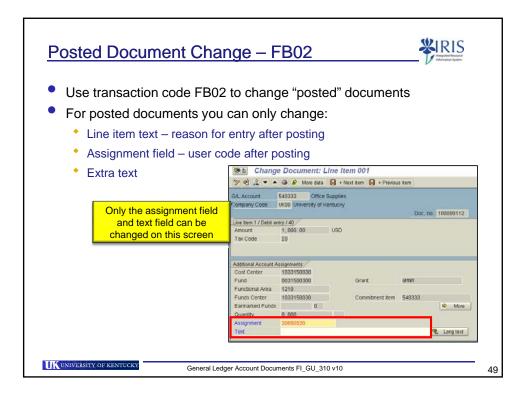

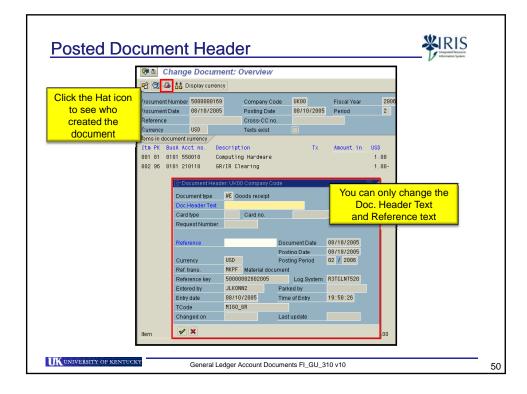

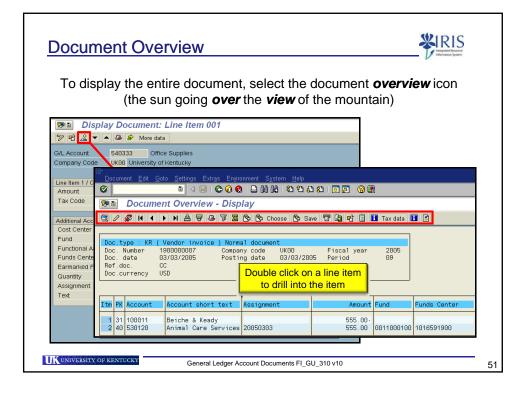

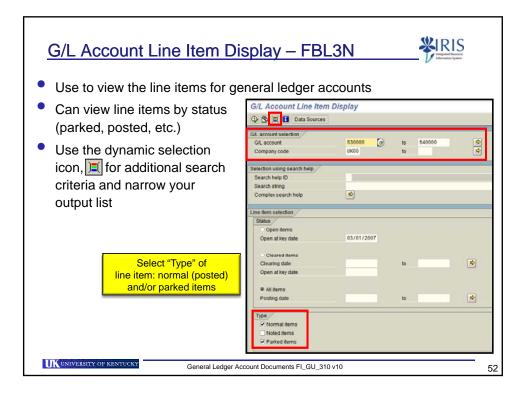

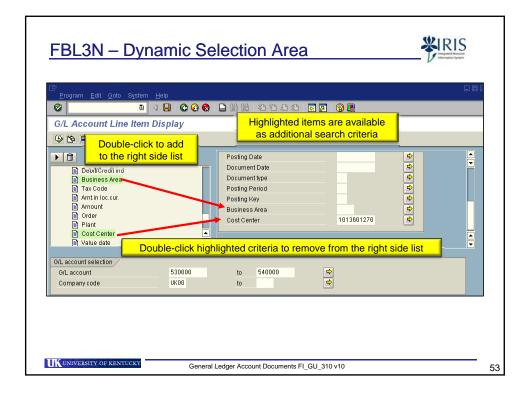

|                    | Display th      | e "FI" v       | viev  | v of th   | ne G/L      | A    | ccounts for t        | he rea     | uested     | cost cen    | ter  |
|--------------------|-----------------|----------------|-------|-----------|-------------|------|----------------------|------------|------------|-------------|------|
| C/L A              |                 |                |       |           |             |      |                      |            |            |             |      |
|                    | ccount Line Ite |                |       | 78        | 7   🎟 🖷     | -    |                      | 🛐 Selectio | ns 🗋 Disp  | ute Case    |      |
| itatus:            | ✓ Posted        | 🛆 Par          |       |           | open        |      | Cleared              |            |            |             |      |
| G/L Acc<br>Company |                 | 30015 T<br>(00 | ravel | - In-Sta  | te Mileage  |      |                      |            |            |             |      |
| St                 | Assignment      | DocumentNo     | BusA  | Туре      | DocDate     | РК   | Amount in local cur. | Cirng doc. | Cost Ctr   | WBS element | Text |
| G/L Acc<br>Company |                 | 30017 T<br>(00 | ravel | - In-Sta  | te Conferen | ce i | Expense              |            |            |             |      |
| St                 | Assignment      | DocumentNo     | BusA  | Туре      | DocDate     | PK   | Amount in local cur. | Cirng doc. | Cost Ctr   | WBS element | Text |
| □ <b>∕</b>         | 20051017        | 100000094      | 0101  | SA        | 10/17/2005  | 50   | 750.00-              |            | 1013601270 |             |      |
| · 🗸                |                 |                |       |           |             |      | 750.00-              |            |            |             |      |
| ** Ac              | count 530017    |                |       |           |             |      | 750.00-              |            |            |             |      |
| G/L Acc<br>Company |                 | 40337 P<br>(00 | rinti | ng Suppli | es          |      |                      |            |            |             |      |
| st                 | Assignment      | DocumentNo     | BusA  | Туре      | DocDate     | PK   | Amount in local cur. | Cirng doc. | Cost Ctr   | WBS element | Text |
| - 🗸                | 20051017        | 10000093       | 0101  | SA        | 10/17/2005  | 50   | 3,259.71-            |            | 1013601270 |             |      |
|                    |                 |                |       |           |             |      | 3,259.71-            |            |            |             |      |
| * 🖌                |                 |                |       |           |             |      |                      |            |            |             |      |

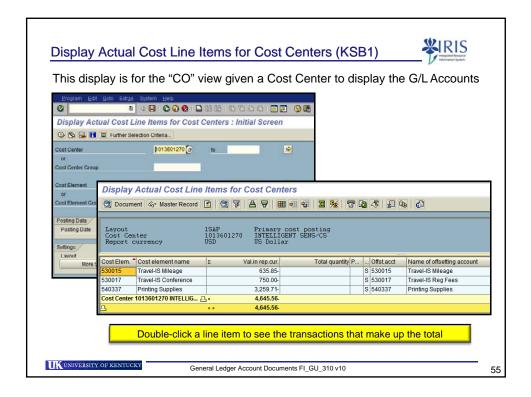

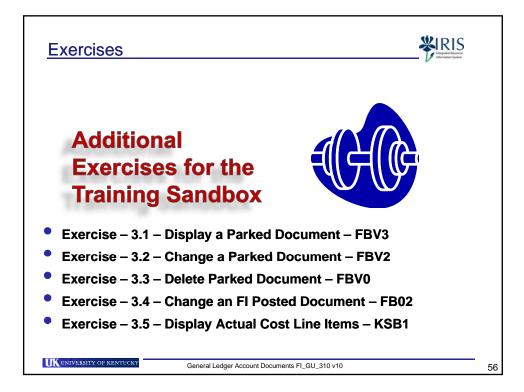

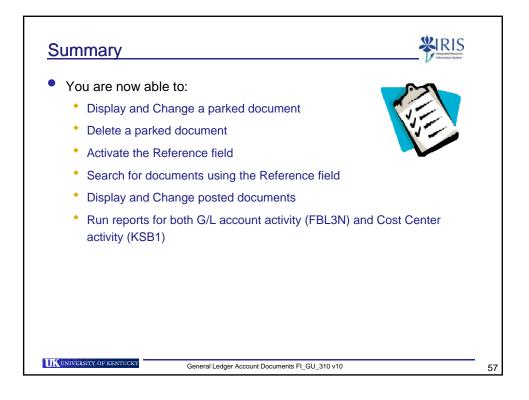

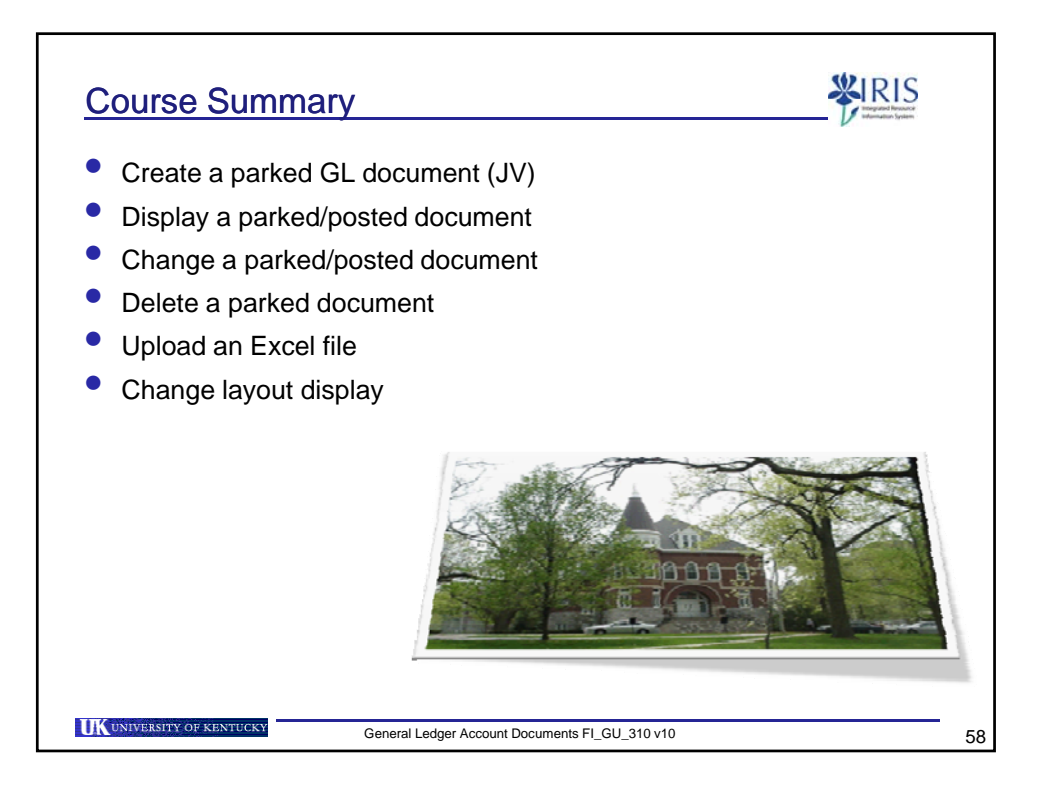